### PA40 Faculty Non-Teaching Overload

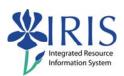

**Process:** Use PA40 to enter a faculty non-teaching overload action which would be used for other faculty activities, such as Continuing Education (CE) courses and consulting outside the Main academic department. Payments will be entered on Infotype 0014 Recurring Payments/Deductions or Infotype 0015 Additional Payments.

Role: Personnel Administrators Frequency: When Needed

| BEGINNING                                          |                                                                                                    |
|----------------------------------------------------|----------------------------------------------------------------------------------------------------|
| Is the employee already in IRIS?                   | Yes                                                                                                    |
| Has the overload form been completed and approved? | Yes                                                                                                    |
| What is the Payroll Area for the Main Assignment?  | The faculty member's Main<br>Assignment should be Monthly; the<br>supplement assignment <b>MUST USE</b><br>the <b>SAME</b> payroll area |
| Enter the transaction code                         | PA40                                                                                                    |
| PERSONNEL ACTIONS SCREEN                           |                                                                                                    |
| Person ID                                          | Highlight any information in this field and delete                                                                                      |
| Press Enter                                        |                                                                                                    |
| Start                                              | Enter the first day of the month the Non-teaching Overload begins                                                                       |
| Select the Main Campus Create Assignment action    | Main Campus Create Assignment                                                                                                    |
| Click on the Execute icon                          | <b>(b)</b>                                                                                                    |
| EMPLOYEE RECOGNITION                               |                                                                                                    |
| Last Name                                          | Enter the employee's last name                                                                                                    |
| First Name                                         | Enter the employee's first name                                                                                                    |
| Date of Birth                                      | Enter the employee's date of birth                                                                                                    |
| SSN (Social Security Number)                       | Enter the employee's social security number                                                                                             |
| Press Enter or click on the Continue icon          | ✓                                                                                                    |

# PA40 Faculty Non-Teaching Overload

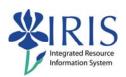

| EMPLOYEES WITH IDENTICAL DATA                                                                                                    |                                                                                                    |  |
|----------------------------------------------------------------------------------------------------|----------------------------------------------------------------------------------------------------|--|
| Double-click on the employee's name                                                                                                    | Name Personnel assignment  Alan E Yarrow 50121935 00000332 (Active )                                                                                  |  |
| NEW WORK RELATIONSHIP                                                                                                    |                                                                                                    |  |
| Choose New Personnel Assignment for<br>Employee                                                                                                    | New Personnel Assignment for Employee                                                                                                    |  |
| Press Enter or click on the Continue icon                                                                                                    | ✓                                                                                                    |  |
| ACTIONS (0000)                                                                                                    |                                                                                                    |  |
| Reason for Action  10 Main Campus Additional Assign                                                                                                    | Enter the Reason for Action code or use the Possible Entries icon                                                                                     |  |
| Position Control Position Control Positi | Enter the eight-digit Position number or use the Possible Entries icon to search; the position should have be named Non-teaching Overload             |  |
| Press Enter to let IRIS complete the rest of the information                                                                                                    |                                                                                                    |  |
| Click the Continue icon on the Default<br>Value Pop-up Box, if it appears                                                                                                    | Information     Default values are used by the position;      W                                                                                       |  |
| Click on the Save icon                                                                                                    |                                                                                                    |  |
| ORGANIZATIONAL ASSIGNMENT (0001)                                                                                                    |                                                                                                    |  |
| Press Enter to populate needed fields                                                                                                    |                                                                                                    |  |
| Click on the Save icon                                                                                                    |                                                                                                    |  |
| ADDRESSES (0006)                                                                                                    |                                                                                                    |  |
| Payroll Area                                                                                                    | Verify that the Payroll Area is the same<br>Payroll Area used in the Main<br>assignment; change this field, if<br>needed to match the Main assignment |  |
| Verify the Address information                                                                                                    |                                                                                                    |  |
| Click on the Save icon . , if changes were made. If no changes, click the Next Record icon                                                                                                    |                                                                                                    |  |

### PA40 Faculty Non-Teaching Overload

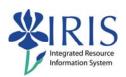

| RESIDENCE TAX AREA (0207)                                                                  |                                                                                                    |
|--------------------------------------------------------------------------------------------|----------------------------------------------------------------------------------------------------|
| Verify the Residence Tax Area. Make changes if needed.                                     | Default is either KY5I Fayette County or KY State of Kentucky                                                                                                    |
| Click on the Save icon , if changes were made. If no changes, click the Next Record icon   |                                                                                                    |
| PLANNED WORKING TIME (0007)                                                                |                                                                                                    |
| Press Enter to fill in the Daily Working<br>Hours                                          | Working time  Employment percent 180.00  Daily working hours 8.00  Weekly working hours 40.00  Monthly working hrs 173.33  Annual working hours 2080.00  Weekly workdays 5.00 |
| Click on the Save icon                                                                     |                                                                                                    |
| BASIC PAY (0008)                                                                           |                                                                                                    |
| Amount                                                                                     | Do not enter an Amount                                                                                                    |
| Press Enter                                                                                |                                                                                                    |
| Click on the Save icon                                                                     |                                                                                                    |
| ADDITIONAL PERSONAL DATA (0077)                                                            |                                                                                                    |
| Verify the data entry. Make changes if needed.                                             |                                                                                                    |
| Click on the Save icon . , if changes were made. If no changes, click the Next Record icon |                                                                                                    |

### Quick Reference Card - Basic

## PA40 Faculty Non-Teaching Overload

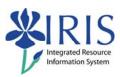

#### **DOCUMENTS TO BE SENT TO COMPENSATION**

- Use Z\_PAR to create the PAR and obtain signatures
- Complete any necessary departmental required forms